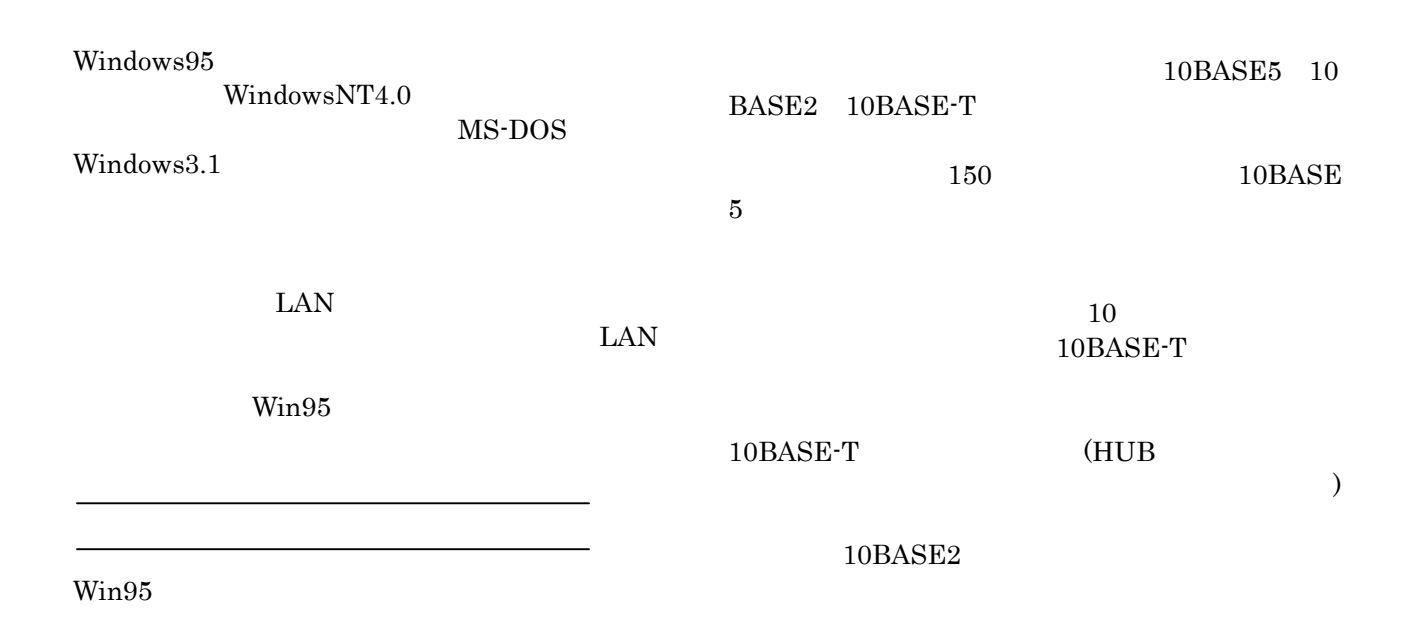

ないだろう(初期は **15** 万円前後だった)。ボードの

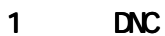

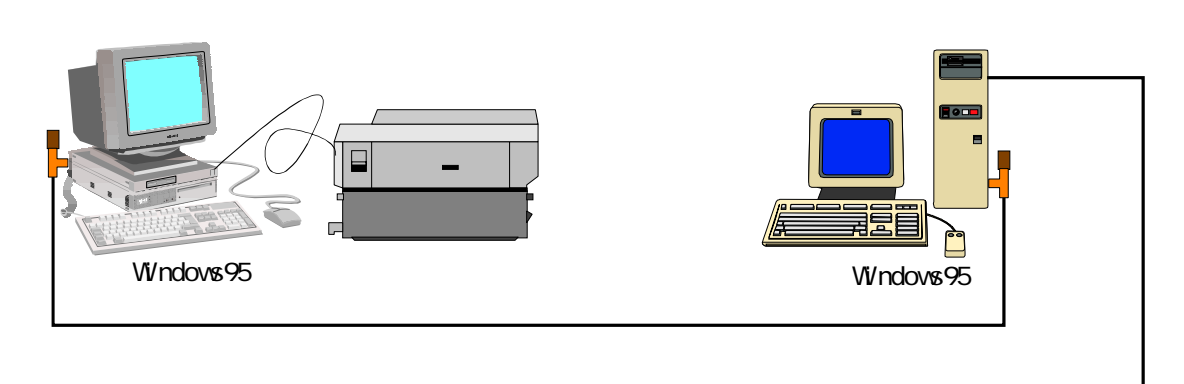

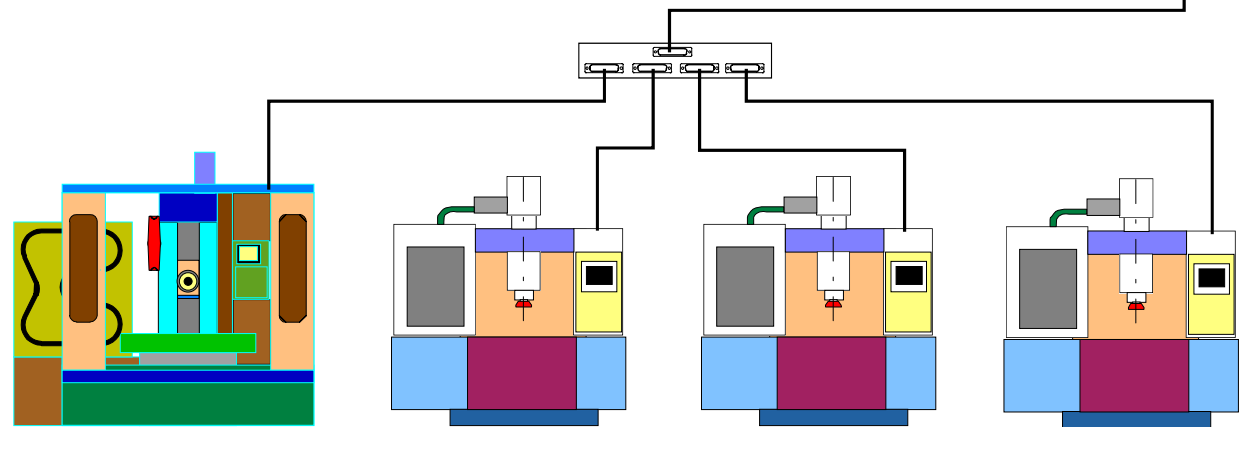

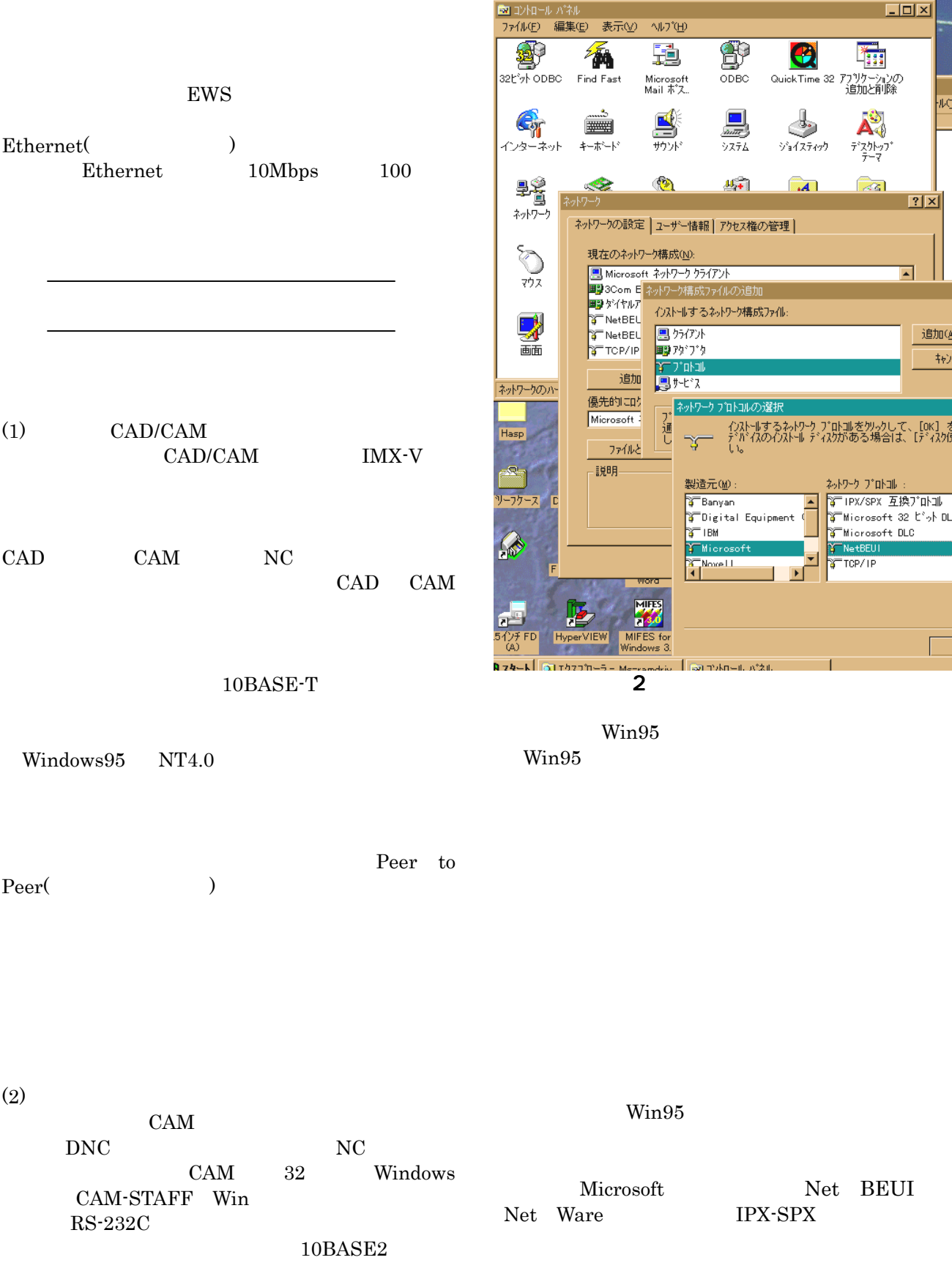

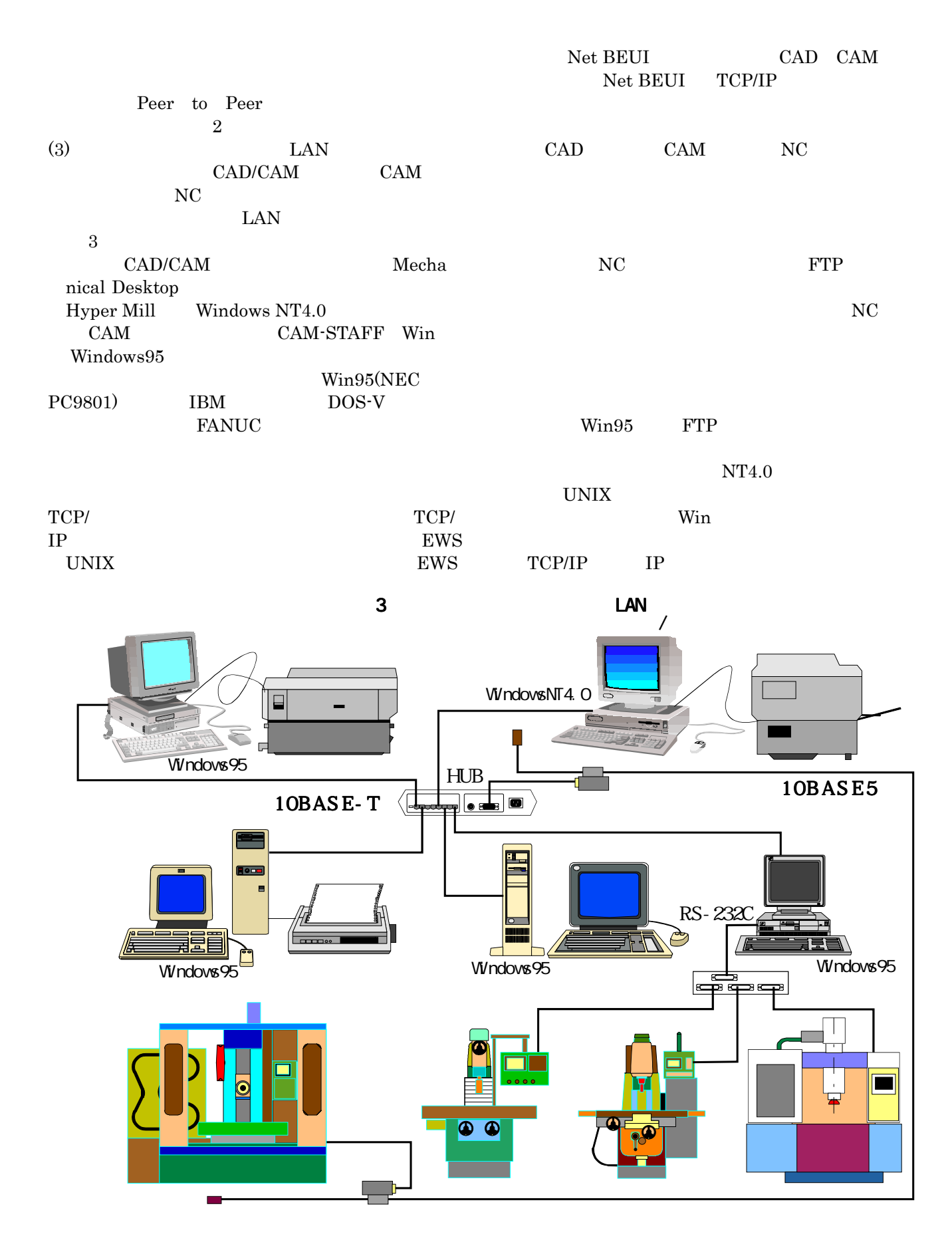

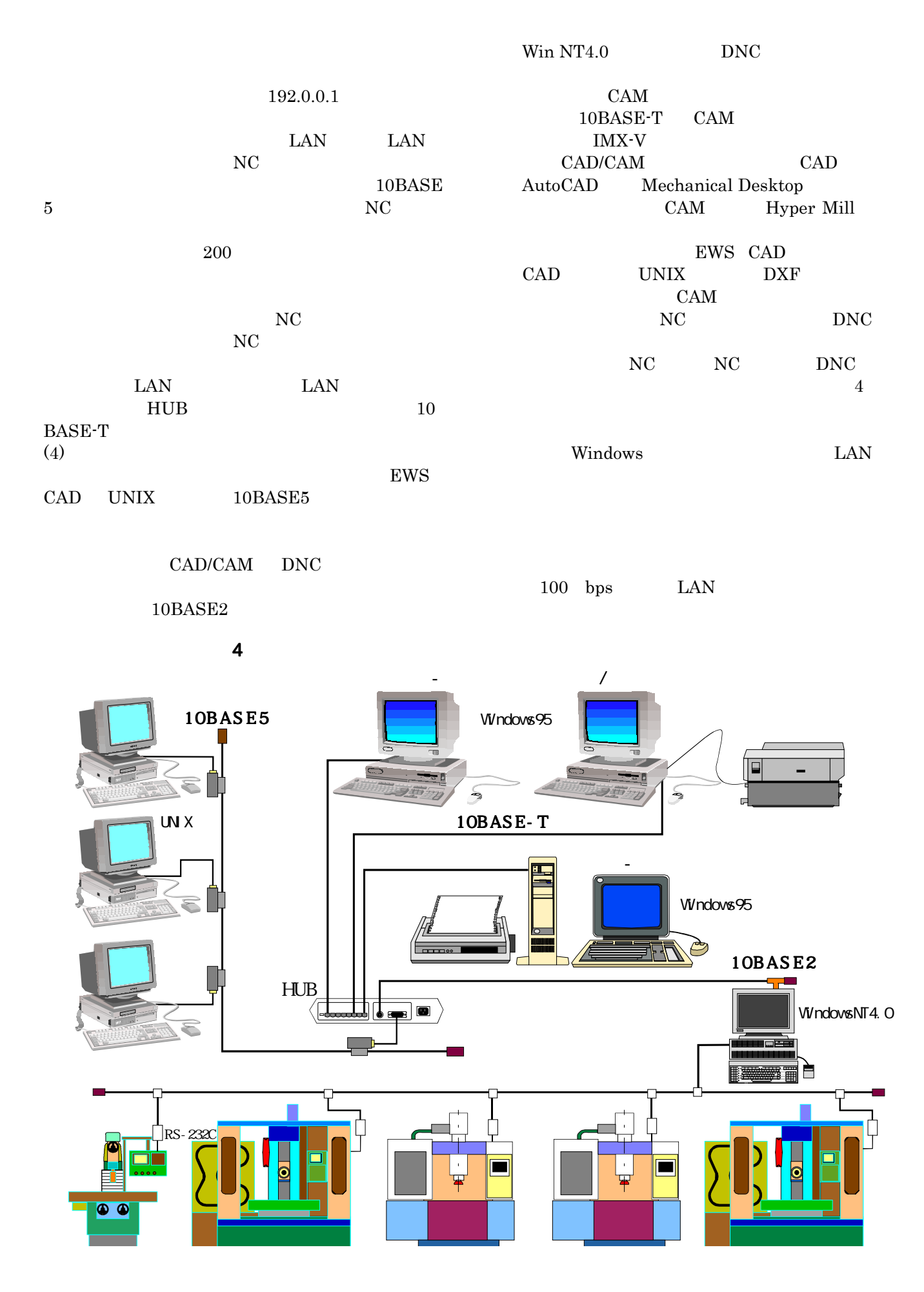

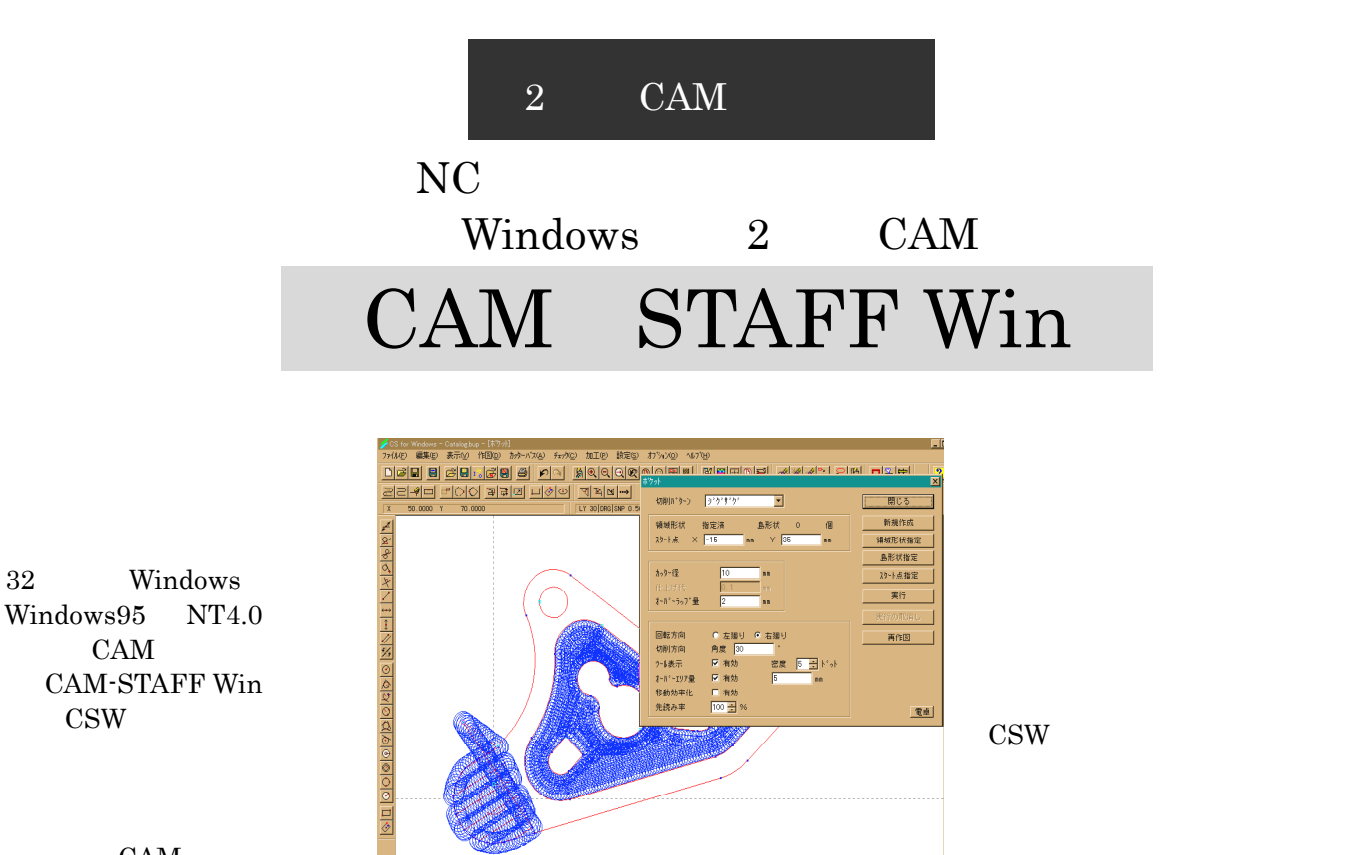

<u> 08 | 19 | XIOIZIXIXIII</u>

**CAM** CSW

CAM

CAM

 $\text{CSW}$ 

CSW  $\sim$ 

 $NC$ CAD CAM

 $MC$ MC  $\begin{array}{ccccc} \text{MC} & & \text{CAM} \\ \text{MC} & & \text{CAM} \end{array}$ CAM MC CAM<br>CAM( ) MC CAM<br>CAM CAM 4 CAM() CAM  $CAM$  $\sqrt{2} 1/2$ 加工レベル

 $\begin{bmatrix} 1 & 0 & 0 & 0 \\ 0 & 0 & 0 & 0 \\ 0 & 0 & 0 & 0 \\ 0 & 0 & 0 & 0 \\ 0 & 0 & 0 & 0 \\ 0 & 0 & 0 & 0 \\ 0 & 0 & 0 & 0 \\ 0 & 0 & 0 & 0 \\ 0 & 0 & 0 & 0 \\ 0 & 0 & 0 & 0 \\ 0 & 0 & 0 & 0 & 0 \\ 0 & 0 & 0 & 0 & 0 \\ 0 & 0 & 0 & 0 & 0 \\ 0 & 0 & 0 & 0 & 0 & 0 \\ 0 & 0 & 0 & 0 & 0 & 0 \\ 0 & 0 & 0 & 0 &$  $\mathbf{f}$  , then the sympathy  $\mathbf{f}$  and  $\mathbf{f}$  and  $\mathbf{f}$  and  $\mathbf{f}$ 

2 CAM

1 CAM

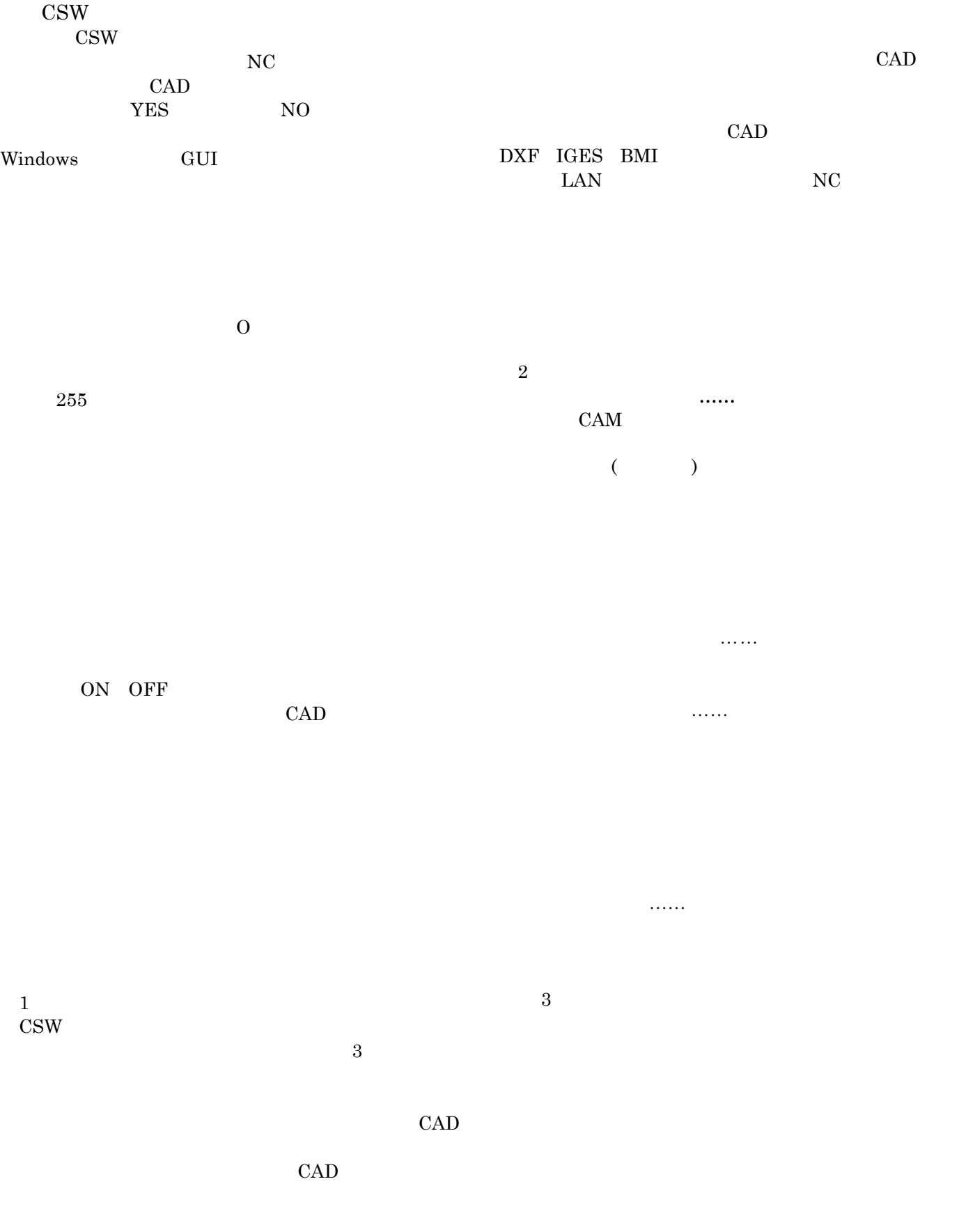

CSW  $\sim$ 

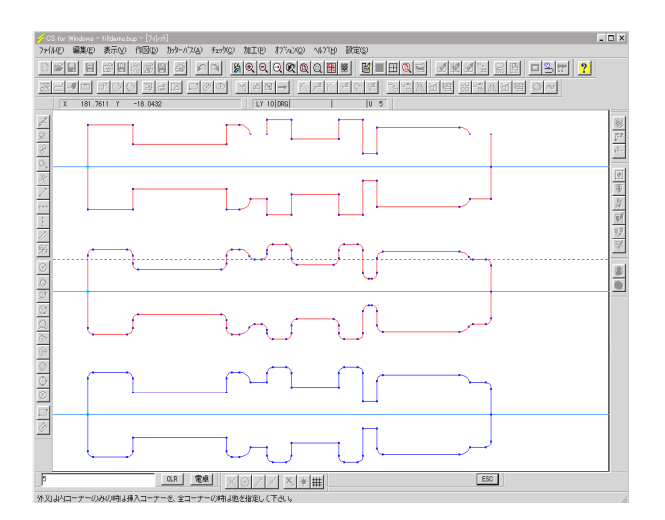

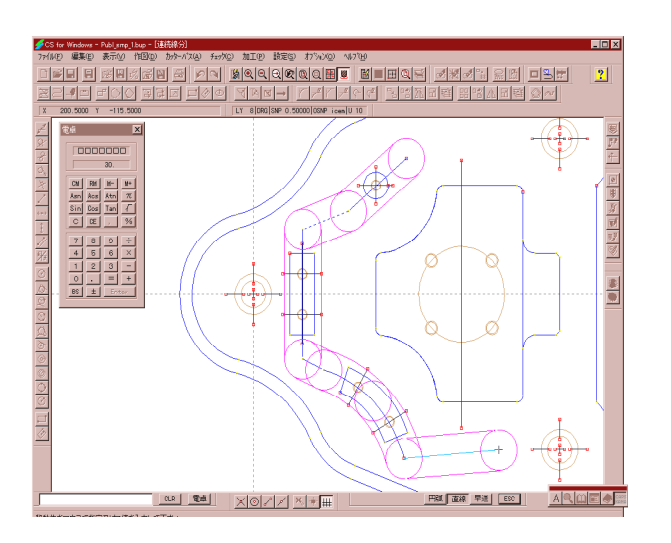

 ⑤カッタパスチェック,図形要素・距離確認 ⑤カッタパスチェック,図形要素・距離確認⑤カッタパスチェック,図形要素・距離確認……カッ  $NC$ 

<mark>のカッタパス(工具)の編集 ◎カッタパス(工具)の編集 ◎カッタパス(工具</mark>

 $($ 

 $($  and  $)$  $NC$  $3$ 

 $\rm{MC}(5$   $\hskip 40pt \rm{mC}(5)$ 

 $CAD$ 

 $\frac{1}{4}$ Windows

①加工指示の修正機 ①加工指示の修正機能 ①加工指示の修正機能……一度加工指示したデー ②工具使用順序の自動決定と編集機能 ②工具使用順序の自動決定と編集機能②工具使用順序の自動決定と編集機能……荒加工か

 $\ldots$ 

 $NC$  $\overline{NC}$  $NC$ 

 $NC$ 

 $IF$ 

NC N<sub>C</sub>  $\mathbf 1$ 

 $2 \quad 2.5$  $2.5$ 

 $2.5$ 

 $3$ 

 $4$ 

 $RS-232C$ 

DNC

 $CAM$  3 () CAM (  $\rm _{3}$  $3$  $2$  $2.5 \qquad \qquad 2 \qquad \qquad \text{CAM}$  $\overline{\mathbf{1}}$ CAM

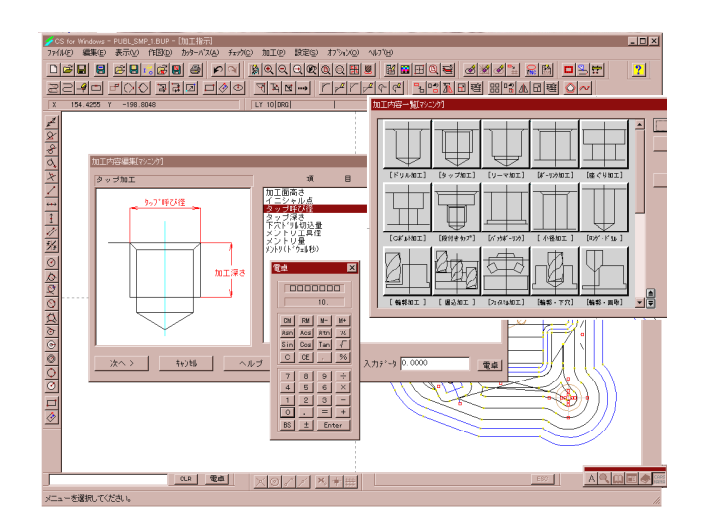